國立臺中教育大學 100 學年度研究所碩士班招生考試

## 統計學試題

適用學系:教育測驗統計研究所 統計組

### 第一部分:選擇題**(**每題 **3** 分,共 **30** 分**)**

- 1. 在一般的多元迴歸分析 (Multiple regression)中,請問下列何者符合其依變數 (Dependent variable)和自變數(Independent variable)的性質?
	- (A) 依變數和自變數都是間斷變數(Discrete Variable)
	- (B) 依變數和自變數都是連續變數(Continuous Variable)
	- (C) 依變數是間斷變數,自變數是連續變數
	- (D) 依變數是連續變數,自變數是間斷變數
- 2. 在一般的逐步迴歸分析(Stepwise regression)中,請問下列何者是其挑選自變數 (Independent variable)的主要依據?
	- $(A)$   $R^2$
	- (B) F
	- (C)  $\alpha$
	- (D)  $\sigma^2$
- 3. 在一般的二因子變異數分析(Two-way ANOVA)中,請問下列何者符合其依變數 (Dependent variable)和自變數(Independent variable)的性質?
	- (A) 依變數和自變數都是間斷變數(Discrete Variable)
	- (B) 依變數和自變數都是連續變數(Continuous Variable)
	- (C) 依變數是連續變數,自變數是間斷變數
	- (D) 依變數是間斷變數,自變數是連續變數
- 4. 關於事後考驗(Post Hoc Multiple Comparison Tests),請問下列何者符合其適用情況?
	- (A) 在卡方考驗(x2 test)得到顯著差異之後,視情況進行
	- (B) 在 t 考驗(t test)得到顯著差異之後,視情況進行
	- (C) 在變異數分析(ANOVA)得到顯著差異之後,視情況進行
	- (D) 在多元迴歸分析(Multiple regression)得到顯著差異之後,視情況進行

### 第1頁,共5頁

- 5. 請問在事後考驗 (Post Hoc Multiple Comparison Tests)中,當各組人數不同時,最適 合採用下列何種方法?
	- (A) Tukey
	- (B) Scheffe
	- (C) Newman-Keuls
	- (D) Fisher
- 6. 一般的典型相關分析 (Canonical correlation analysis),主要在計算兩群變數的相關係 數,請問下列何者符合其性質?
	- (A) 兩群變數都是連續變數(Continuous Variable)
	- (B) 兩群變數都是間斷變數(Discrete Variable)
	- (C) 一群變數是連續變數,另一群變數是間斷變數
	- (D) 一群變數是自變數,另一群變數是依變數
- 7. Partial correlation 的主要用途為何?
	- (A) 分別計算依變數和自變數對潛在變數之間的部分相關
	- (B) 分別計算第一個變數和第二個變數對第三個變數之間的部分相關
	- (C) 在完全排除潛在變數的影響後,計算依變數和自變數之間的相關
	- (D) 在完全排除第三個變數的影響後,計算第一個變數和第二個變數之間的相關
- 8. MANOVA 的主要特徵為何?
	- (A) 有多個自變數
	- (B) 有多個依變數
	- (C) 有多個潛在變數
	- (D) 有多個變異數
- 9. Let X be a random variable. And, the p.m.f. of *X* is  $f(x) = 0.7(0.3)^{x-1}$ ,  $x = 1, 2, ...$

Then, which of the followings is the variance of *X* ?

(A) 
$$
\frac{10}{7}
$$
  
\n(B)  $\frac{3}{4.9}$   
\n(C)  $\frac{10}{49}$ 

 $1<sub>0</sub>$ 

(D) 0.7

10. Let *X* be a continuous random variable. And, the p.d.f. of *X* is

$$
f(x) = \frac{1}{\Gamma(\frac{5}{2})2^{\frac{5}{2}}} x^{\frac{3}{2}} e^{-\frac{x}{2}} , \quad 0 \le x < \infty
$$

Which of the followings is the variance of *X* ?

- (A) 25
- (B) 10
- (C) 5
- (D) 2 5

### 第二部分:選擇題**(**每題 **4** 分,共 **20** 分**)**

- 11. 若一母體為{2,4,5,5},以抽後不放回且不考慮順序的方式隨機抽取二個元素,組成一 隨機樣本 $(X_1, X_2)$ , 令 $X = \frac{X_1}{2}$  $\overline{X} = \frac{X_1 + X_2}{2}$ ,  $\text{R}V(\overline{X}) = ?$ 
	- (A) 16.5
	- (B) 10.5
	- (C) 5.5
	- (D) 1.5
	- (E) 0.5
- $12.$ 從一個平均數是 $\mu$ ,變異數是 $\sigma^2$  ( $\sigma^2 < \infty$ ) 的母體中抽出大小為 n 的隨機樣本,樣  $\mathbf{A}$  平均數為  $\overline{X}$ , 根據中央極限定理, 若 n 夠大, 則下列敘述何者正確?
	- (A) 母體分配會服從 N(0,1)
	- (B) 母體分配會近似於  $N(\mu, \sigma^2)$
	- (C)  $\frac{\sqrt{n(X \mu)}}{\sigma}$ 的分配近似於 N(0,1)
	- (D) 樣本的平均數分配近似於  $N(\mu, \sigma^2)$
	- (E) 樣本的變異數分配近似於  $N(\mu, \frac{\nu}{\nu})$ 2 *n*  $\mu, \frac{\sigma}{\tau}$

13. 下列敘述何者為「假」?

- (A) 母體平均數信賴區間估計之長度會隨著母體變異數增加而變大
- (B) 母體平均數信賴區間估計之長度會隨著樣本平均數增加而變大
- (C) 母體平均數信賴區間估計之長度會隨著樣本大小增加而縮短
- (D) 母體平均數信賴區間估計之長度會隨著信賴水準增加而變大
- (E) 母體平均數信賴區間估計之長度會隨著顯著水準增加而縮短

### 第 $3$ 頁,共 $5$ 頁

- 14. 假設母體為常態分配,下列有關變異數分析的敘述何者為真?
	- $(A)$  將依變項所有資料都乘以 $a$ 倍,則 F 統計量的值會等於原來 F 值的 $a<sup>2</sup>$  倍
	- (B) 將依變項所有資料都加一個常數*a*,則 F 統計量的值仍會等於原來的 F 值
	- (C) 當依變項的量測尺度變化時(例如由台斤改為公斤),F 統計量的值也會隨之變 化
	- (D) 在 one-way ANOVA 中,若額外加入一個 blocking variable 後,則 F 統計量的值 會變大
	- (E) 進行 one-way ANOVA 前必須滿足迴歸係數同質性之基本假定,若違反假定,則 可使用 Brown-Forsythe 或 Welch 法來進行檢定

15. 某綜合成就測驗包含語文與數學二個分測驗,測驗總分即為二個分測驗得分的加 總,現已知語文分測驗的平均數為 38,變異數為 9。數學分測驗的平均數為 27,變 異數為16。二分測驗得分之相關為0.6,則總分的變異數是多少?

- (A) 25
- (B) 26.2
- (C) 32.2
- (D) 39.4
- (E) 86.4

## 第三部分:填充題(每格 **2** 分,共 **20** 分)

一、請根據下列的迴歸分析摘要表,求出各未知數的值:

### 迴歸分析摘要表

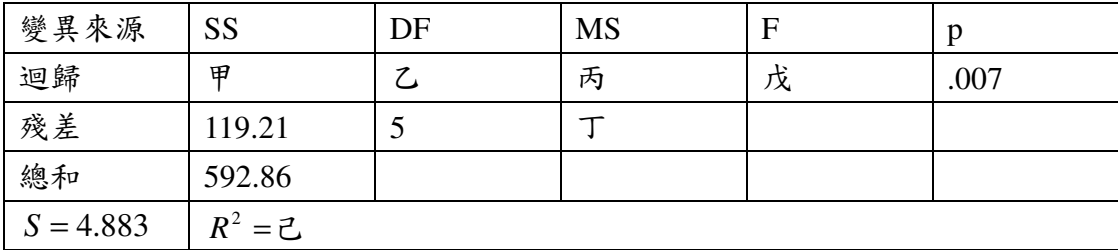

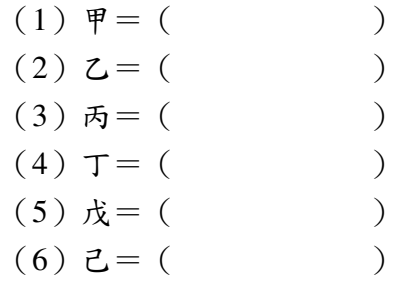

二、已知隨機變數 X 和 Y 之聯合機率分配為:

- $f(x, y) = C(x^2 + y)$   $x = 1,2$ ;  $y = 0,1,2$ (1)C 之値為何?( )  $(2)$  條件期望值  $E(X|Y=2)$ 為何? ( )  $(3)$  若 $W = X + Y$ , 則 $W = 3$ 的機率為何? ( )
- 三、王老師的班上有15位同學,其中10位同學有在打工,另外5位則無。若在王老師 班上隨機抽取 5 位同學, 令 X 為 5 位同學中有在打工的人數, 則:  $X$ 的機率分配稱為什麼分配? ( )

### 第四部分:計算題(每題 **10** 分,共 **30** 分)

 $\Box$   $\Box$  Let *X*<sub>*j*</sub> and *Y<sub>j</sub>*, *j* = 1, 2, 3, 4 be two independent random samples from the distribution

 $N(\mu_1, \sigma_1^2)$  and  $N(\mu_2, \sigma_2^2)$ , respectively. Suppose it is known that  $\sigma_1 = 4$ ,  $\sigma_2 = 3$  and the observed values of the *X* 's and *Y* 's are as follows.

 $x_1 = 10.1, x_2 = 8.4, x_3 = 14.3, x_4 = 11.7, y_1 = 9.0, y_2 = 8.2, y_3 = 12.1, y_4 = 10.3$ .

Test the hypothesis *H* that the two means do not differ by more than 1 at level of significance  $\alpha = 0.05$ .

 $\pm$   $\cdot$  Five resistance measurement are taken on two test pieces and the observed values (in ohms) are as follows.

> $x_1 = 0.118$ ,  $x_2 = 0.125$ ,  $x_3 = 0.121$ ,  $x_4 = 0.117$ ,  $x_5 = 0.120$ ,  $y_1 = 0.114$ ,  $y_2 = 0.115$ ,  $y_3 = 0.119$ ,  $y_4 = 0.120$ ,  $y_5 = 0.110$

Make the appropriate assumptions and test the following hypothesis  $H_1 : \mu_1 = \mu_2$  against  $A_1: \mu_1 \neq \mu_2$  and  $H_2: \sigma_1^2 = \sigma_2^2$  against  $A_2: \sigma_1^2 \neq \sigma_2^2$  both at level of significance  $\alpha = 0.05$ .

六、Suppose that certain particles are emitted by a radioactive source (whose strength remains the same over a long period of time) according to a Poisson distribution with parameter  $\theta$ during a unit of time. The source in question is observed for *n* time units, and let *X* be the random variable denoting the number of times that no particles were emitted. Find the maximum likelihood estimate of  $\theta$  in terms of *X*.

國立臺中教育大學 100 學年度研究所碩士班招生考試

# 測驗與評量試題

適用學系:教育測驗統計研究所 測驗與評量組

一、選擇題**(**每題 **2.25** 分,共 **45** 分**)**

- 1. 請問課程編製人員在安排課本每一單元內容時,他們最初的主要考量應該為何? (A) 課本每一單元實際包含哪些內容
	- (B) 課本每一單元應該包含哪些內容
	- (C) 九年一貫課程綱要
	- (D) 國內外各種版本的課本內容
- 2. 請問評量編製人員在安排練習和作業內容時,他們最初的主要考量應該為何?
	- (A) 課本每一單元實際包含哪些內容
	- (B) 課本每一單元應該包含哪些內容
	- (C) 九年一貫課程綱要
	- (D) 國內外各種版本的課本內容
- 3. 在國際上,教育界普遍公認教學評量應該包含學科、學習、公平、公開、推論、一 致等六大項標準。請問學科標準的主要考量為何?
	- (A) 所有與評量有關的資訊和結果都應該讓學生、家長和教師知道
	- (B) 透過各種評量方法,讓各種不同的學生,都有適當的表現機會
	- (C) 各種評量方法都必須提升學生的學習效率
	- (D) 評量內容和學科內容必須具有相當高的一致性
- 4. 在國際上,教育界普遍公認教學評量應該包含學科、學習、公平、公開、推論、一 致等六大項標準。請問推論標準的主要考量為何?
	- (A) 透過各種評量方法,讓各種不同的學生,都有適當的表現機會
	- (B) 所有與評量有關的資訊和結果都應該讓學生、家長和教師知道
	- (C) 各種評量方法都必須提升推論學生學習成就和課程效度的精確性
	- (D) 各種評量過程之間,以及其他相關評量系統之間必須具有相當高的一致性
- 5. 在國際上,教育界普遍公認教學評量應該包含學科、學習、公平、公開、推論、一 致等六大項標準。請問公平標準的主要考量為何?
	- (A) 透過各種評量方法,讓各種不同的學生,都有適當的表現機會
	- (B) 所有與評量有關的資訊和結果都應該讓學生、家長和教師知道
	- (C) 各種評量方法都必須提升推論學生學習成就和課程效度的精確性
	- (D) 各種評量過程之間,以及其他相關評量系統之間必須具有相當高的一致性

第1頁,共5頁

- 6. 請問「在家考試」(take-home)是屬於下列哪一種評量方式?
	- (A) 紙筆測驗
	- (B) 學習檔案
	- (C) 申論題考試
	- (D) 選擇題測驗
- 7. 請問「檔案評量」(portfolios)是屬於下列哪一種評量方式?
	- (A) 紙筆測驗
	- (B) 非紙筆測驗
	- (C) 人格測驗
	- (D) 性向測驗
- 8. 請問「開書考試」(open-book)是屬於下列哪一種評量方式?
	- (A) 真實評量
	- (B) 動態評量
	- (C) 紙筆測驗
	- (D) 非紙筆測驗
- 9. 請問「適性測驗」(Adaptive test)是屬於下列哪一種評量方式?
	- (A) 實作評量
	- (B) 檔案評量
	- (C) 真實評量
	- (D) 動態評量

10. 請問下列哪一項最符合「檔案評量」(portfolios)的特徵?

- (A) 過程
- (B) 作品
- (C) 速度
- (D) 反省

11. 請問下列哪一項最符合「實作評量」(performance)的特徵?

- (A) 正確
- (B) 作品
- (C) 演出
- (D) 速度

12. 請問當評量編製人員探索課本每一單元實際包含哪些內容時,常用下列何種方法?

- (A) 因素分析
- (B) 知識結構分析
- (C) 項目分析
- (D) 雙向細目表

#### 第 2 頁,共5頁

- 13. 對教材做知識結構分析時,下列何者不是必要過程?
	- (A) 知識結構的各個節點(概念)之間的連線必須藉助統計方法來建立
	- (B) 知識結構的各個節點(概念)之間的連線必須符合教材內容的邏輯結構
	- (C) 知識結構的各個節點(概念)之間的連線必須形成樹狀結構
	- (D) 知識結構的各個節點(概念)所形成樹狀結構可以有不同數量的分枝或階層
- 14. 對教材做知識結構分析時,下列何者是必要過程?
	- (A) 知識結構的各個節點(概念)之間的連線必須藉助統計方法來建立
	- (B) 知識結構的各個節點(概念)之間的連線必須符合教材內容的邏輯結構
	- (C) 知識結構的各個節點(概念)之間的連線必須形成樹狀結構
	- (D) 知識結構的各個節點(概念)所形成樹狀結構可以有不同數量的分枝或階層
- 15. 下列何者最不適合做為雙向細目表每一格數字的決定依據?
	- (A) 教學時數的分布
	- (B) 教材內容的分布
	- (C) 命題教師的看法
	- (D) 考生的反應
- 16. 在編製測驗時,當雙向細目表每一格的數字決定後,接下來應該做下列何者?
	- (A) 就每一格的試題編寫關聯行為
	- (B) 就每一格的關聯行為編寫試題
	- (C) 就每一格的關聯行為編寫具體行為
	- (D) 就每一格的具體行為編寫關聯行為
- 17. 題組試題之測驗題型若使用三參數單維度之試題反應理論分析時,會產生以下何種 情形?
	- (A) 低估能力參數的估計精準度
	- (B) 高估能力參數的估計精準度
	- (C) 可獲得較高的試題參數估計精準度
	- (D) 以上皆非
- 18.下列哪一種測驗分析軟體適合用來分析三參數題組模式(three-parameter testlet model,  $3PTM$ ) ?
	- (A) BILOG-MG
	- (B) MUTILOG
	- (C) CONQUEST
	- (D) SCORIGHT

19. 下列何者不是試題反應理論(item response theory, IRT)在測驗分析上的功能?

- (A) 發展測驗的量尺
- (B) 估計受試者潛在特質
- (C) 篩選試題與修改試題
- (D) 了解試題特徵對受試者能力估計的影響
- 20. 下列敘述何者錯誤?
	- (A) 測量誤差會隨著能力的不同而異
	- (B) 當試題的難度愈難愈能提供較高的測量精準度
	- (C) 在古典測驗理論中,測量精準度是以信度來表示
	- (D) 測驗訊息量愈高表示試題對該能力點的測量精準度愈高

### 二、名詞解釋(每題 **5** 分,共 **25** 分)

- 1. 動態評量(dynamic assessment)
- 2. 量尺不確定性(scale uncertainty)
- 3. 局部試題依賴(local item dependence, LID)
- 4. 建構式反應測驗題(constructed response items, CR items)
- 5. 定錨不等組設計(non-equivalent groups with anchor test design, NEAT)

### 三、問答題(每題 **10** 分,共 **30** 分)

請先閱讀以下的文章,然後根據文章的內容回答以下問題。

### 多向度試題反應理論

目前常見的多向度試題反應理論 (multidimensional item response theory, MIRT) 大 多是單向度試題反應模式 (unidimensional item response theory, UIRT) 的衍生模式。較 常見的多向度試題反應理論模式,分別為多向度隨機係數多項 logit 模式 (multidimensional random coefficients multinomial logit model, MRCMLM)、多向度 二參數模式(multidimensional two parameters model, M2PL)、多向度三參數模式 (multidimensional three parameters model, M3PL)。以下將介紹多向度隨機係數多項 logit 模式(MRCMLM)。

多向度隨機係數多項洛基模式是由 Adams、Wilson 與 Wang(1997)等人所提出, MRCMLM 為 Rasch 模式的衍生模式,是一個混合的 co-efficients 模型(mixed co-efficients model),試題參數是由未知的參數ξ所描述,而受試者的潛在變數**θ**,是一個隨機變項。

$$
P(\mathbf{X}_{ik} = 1; \mathbf{A}, \mathbf{B}, \xi | \mathbf{\theta}) = \frac{\exp(\mathbf{b}_{ik}' \mathbf{\theta} + \mathbf{a}_{ik}' \xi)}{\sum_{k=1}^{K_i} \exp(\mathbf{b}_{ik}' \mathbf{\theta} + \mathbf{a}_{ik}' \xi)}
$$

$$
\mathbf{X}_{ik} = (X_{i1}, X_{i2},..., X_{iK_i})' \; * \; k = 0,1,...,K_i \; : \; \mathcal{L} \; \text{!:} \; \mathcal{L} \; \mathcal{R} \; \mathcal{L} \; \mathcal{R} \; \mathcal{L} \; \mathcal{R} \; \mathcal{L} \; \mathcal{R} \; \mathcal{L} \; \mathcal{R} \; \mathcal{L} \; \mathcal{R} \; \mathcal{L} \; \mathcal{R} \; \mathcal{L} \; \mathcal{R} \; \mathcal{L} \; \mathcal{R} \; \mathcal{L} \; \mathcal{R} \; \mathcal{L} \; \mathcal{R} \; \mathcal{L} \; \mathcal{R} \; \mathcal{R} \;
$$

第4頁,共5頁

ξ'=(ξ<sub>1</sub>,ξ<sub>2</sub>,...,ξ<sub>p</sub>):試題參數向量(ρ個參數)。 (θ ,θ ,...,θ ) = <sup>1</sup> <sup>2</sup> *<sup>D</sup>* **θ**′ :受試者的能力向量( *D* 個向度)。  $\mathbf{A'}\!=\!(\mathbf{a}_{11},\mathbf{a}_{12},...\mathbf{a}_{1K_1},\mathbf{a}_{21},\mathbf{a}_{22},... \mathbf{a}_{2K_2},...,\mathbf{a}_{nK_n})\,:\,\mathcal{H}\oplus \mathcal{H}$ 驗的設計矩陣。  $\mathbf{a}_{ik}$ ( $i$ =1,..., n and  $k$ =1,...,  $K_i$ ):第 $i$ 題中第 $k$ 個反應類別的設計向量,每個向量長度為 *p* 。  $B = (B'_1, B'_2, ..., B'_n)'$ : 整份測驗的計分矩陣。  $\mathbf{B}_{i}$ = $(\mathbf{b}_{i1}, \mathbf{b}_{i2}, ..., \mathbf{b}_{iD})'$ :第 $i$ 題的計分子矩陣。  $\mathbf{b}_{ik}$  =( $b_{ik1}, b_{ik2},..., b_{ikD}$ )':在*D* 個向度中,第 $i$ 題回答第 $k$ 個反應類別的計分向量。 MRCMLM 模式較複雜,可適用於單向度二元計分和多點計分之題目,也可適用題

- 間(between-item)多向度測驗架構與題內(within-item)多向度測驗架構。
- 1. 請舉例說明何謂題間多向度與題內多向度測驗。
- 2. 若 一 測 驗 題 目 屬 於 單 向 度 多 點 計 分 試 題 , 其 設 計 矩 陣 與 計 分 矩 陣 分 別 為

$$
A = \begin{bmatrix} a_{11} \\ a_{12} \\ a_{13} \\ a_{14} \end{bmatrix} = \begin{bmatrix} 0 & 0 & 0 \\ -1 & 0 & 0 \\ -1 & -1 & 0 \\ -1 & -1 & -1 \end{bmatrix}, \quad B = [B'_1] = \begin{bmatrix} b_{11} \\ b_{12} \\ b_{13} \\ b_{14} \end{bmatrix} = \begin{bmatrix} b_{11} \\ b_{12} \\ b_{13} \\ b_{14} \end{bmatrix} = \begin{bmatrix} 0 \\ 1 \\ 2 \\ 3 \end{bmatrix}, \quad \text{if } B \text{ } \text{if } B \text{ } \text{if } B \
$$

得 1 分的機率為何?

3. 若一測驗題目可測得兩種能力,且為二元計分試題,其設計矩陣與計分矩陣分別為  $\overline{\phantom{a}}$  $\rfloor$ ⅂  $\mathbf{r}$ L Γ  $\vert = \vert$ 」 1  $\mathbf{r}$ L Γ = 1 0 12 11 **a a**  $\mathbf{A} = \begin{pmatrix} 1 \\ 1 \end{pmatrix} = \begin{pmatrix} 1 \\ 1 \end{pmatrix}$ ,  $\mathbf{B} = \begin{pmatrix} 1 \\ 1 \end{pmatrix} = \begin{pmatrix} 1 \\ 1 \end{pmatrix} = \begin{pmatrix} 1 \\ 1 \end{pmatrix} = \begin{pmatrix} 1 \\ 1 \end{pmatrix}$  $\rfloor$ ⅂  $\mathbf{r}$ L Γ  $\vert$ 」 1  $\mathbf{r}$ L Г  $\vert$ 」 1 L L Г |=<br>| 1 L  $=\left[\mathbf{B}\right]$ 1 0 1 0 122 112 121 111 12 11  $\begin{bmatrix} 1 \end{bmatrix} = \begin{bmatrix} 2 & 11 \\ 1 & 1 \end{bmatrix} = \begin{bmatrix} 0 & 111 \\ 1 & 11 \end{bmatrix}$ **b b**  $\mathbf{B} = \vert \mathbf{B} \vert$ *b b b b* , 請問能力為θ'= $[\theta _{_{1}}$ , $\theta _{_{2}}]$ 的

學生於該題得 1 分的機率為何?

國立臺中教育大學 100 學年度研究所碩士班招生考試

# 資訊科學概論試題

適用學系:教育測驗統計研究所 資訊組

### 第一部分:選擇題**(**每題 **2** 分,共 **30** 分**)**

- 1. 一個有順序的資料列,有兩端分別稱為頭端(head)和尾端(tail)。此資料列中,新 的資料可以加入,也可以刪除。但是若加入資料與刪除資料都在資料列的頭端,我 們稱這樣的資料列為:
	- (A) 鏈結串列(Linked list)
	- (B) 搜尋樹(Search Tree)
	- (C) 堆疊(Stack)
	- (D) 佇列(Queue)
- 2. 下列何者通常不屬於網路防火牆 (network firewall) 的功能?
	- (A) 應用程式代理(proxy)
	- (B) 封包加密(packet encryption)
	- (C) 封包過濾(packet filtering)
	- (D) 連線方式過濾(connection filtering)
- 3. 將 8 bit 資料 11110000 與 10101010 作 OR 運算後結果以 10 進位數表示應為:
	- (A) 87
	- (B) FA
	- (C) 250
	- (D) 372

4. 將 8 進位數值 70 減 2 進位數值 11110 結果應為:

- (A) 11000(2 進位)
- (B) 34(8 進位)
- (C) 40(10 進位)
- (D) 1A(16 進位)
- 5. 有關於正規化(normalization)的描述,下列何者正確?
	- (A) 當資料表的主鍵 (primary key)僅由單一屬性 (single attribute)構成,此資料表 必定符合第三階正規化(third normal form)

第 $1$ 頁,共 $14$ 頁

- (B) 當資料表已符合第三階正規化 (third normal form) 時, 此資料表仍可能存在部 分依賴(partial dependency)
- (C) 當資料表的主鍵(primary key)是組合鍵(composite key)時,此資料表必定符 合第二階正規化(second normal form)
- (D) 當資料表已符合第二階正規化 (second normal form) 時, 此資料表仍可能存在 遞移依賴(transitive dependency)
- 6. 有關於資料庫(database)中索引鍵(key)的特性描述,下列何者正確?
	- (A) 安全性(security)
	- (B) 緊湊性(compactness)
	- (C) 唯一性(uniqueness)
	- (D) 可逆性(reversibility)
- 7. 下列何者不是物件導向程式語言(object-oriented programming language)?
	- (A) JAVA 語言
	- (B) COBOL 語言
	- (C) C++ 語言
	- (D) C# 語言
- 8. 高度(height)為 5 的完整二元樹(complete binary tree)有幾個節點(node)? (A) 64
	- (B) 63
	- (C) 31
	- (D) 25
- 9. 以每位元 (bit) 來看,下列的儲存裝置何者價格最低?
	- (A) 主記憶體(main memory)
	- (B) 磁碟機(magnetic disk)
	- (C) 快取記憶體(cache memory)
	- (D) 暫存器(register)
- 10. 假設一個用戶打開電腦,啟動瀏覽器(browser),輸入 http://www.moex.gov.tw,並 點擊 ENTER 鍵。以下那項協議(protocol)在這次要求(request)中可能不會使用? (A) HTTP
	- (B) SMTP
	- (C) UDP
	- (D) IP

### 第  $2$  頁, 共  $14$  頁

- 11. 下列何者可將完整領域名稱轉換為 IP 位址?
	- (A) 代理服務器(proxy server)
	- (B) 網頁伺服器(web server)
	- (C) 領域名稱伺服器(domain name server)
	- (D) 郵件伺服器(mail server)
- 12. 在圖形(graph)上做深度優先式搜尋(depth-first search),以下何者為最適用的資料 結構?
	- (A) 佇列(queue)
	- (B) 連結串列(linked list)
	- (C) 堆疊(stack)
	- (D) 二元搜尋樹(binary search tree)
- 13. 123 + 4\* 567\* + 89\* -- 為一個後序表示法 (Postfix) 的算式,其中每個數字都是個 位數,則運算結果為:
	- $(A)$  2
	- (B) 6
	- $(C) -2$
	- $(D) -48$
- 14. 有關 SQL 語法敘述,下列何者錯誤?
	- (A) SELECT DISTINCT Name FROM Customer,執行結果為找出所有不同 Name 的 資料
	- (B) SELECT\*FROM Customer WHERE City = ' 新北市', 執行結果為找出 CITY 欄 位為新北市的紀錄
	- (C) SELECT\*FROM Customer WHERE ID > 10 AND ID < 20, 執行結果為找出 ID 欄 位介於 10 至 20 的資料
	- (D) SELECT\*FROM Customer ORDER BY Name,執行結果為找出所有紀錄,並按姓 名降冪排列
- 15. 若 CPU 的運算速度為 400MIPS, 則執行一個指令的平均時間為:
	- (A) 0.25ns
	- (B) 2.5ns
	- (C) 4ns
	- (D) 250ns

#### 第 3 頁, 共 14 頁

## 第二部分:選擇題**(**每題 **3** 分,共 **45** 分**)**

16. 請問下列程式的功能為何?

Dim radius As Integer  $= 0$ Dim counter As Integer  $= 0$ Dim sx, sy, offset As Integer Dim pen As Pen Dim g As Graphics

Private Sub tmrTimer\_Tick(ByVal sender As System.Object, ByVal e As System.EventArgs) Handles tmrTimer.Tick

第 $4$ 頁,共 $14$ 頁 Dim x, y As Integer If radius  $> 0$  Then  $x = sx + radius * Math.Sin(36 * offset * Math.PI / 180)$  $y = sy + radius * Math.Cos(36 * offset * Math.PI / 180)$  g.DrawLine(pen, sx, sy, x, y)  $sx = x$  $sy = y$ offset  $+= 1$ radius  $= 1$ Else Randomize() radius =  $CInt(Rnd() * 100) + 20$  $sx = \text{CInt}(Rnd() * Me.Size.Width)$  $sy = \text{CInt}(Rnd() * Me.Size.Height)$  Select Case radius Mod 5 Case 0 : pen.Color = Color.Blue Case 1 : pen.Color = Color.Green Case 2 : pen.Color = Color.Yellow Case 3 : pen.Color = Color.Red Case 4 : pen.Color = Color.White End Select  $offset = 0$ counter  $+= 1$ End If If counter > 20 Then

g.Clear(Color.Black)

 $counter = 0$ 

End If

## End Sub

- (A) 在視窗表單中,固定地點畫圓圈
- (B) 在視窗表單中,固定地點畫直線
- (C) 在視窗表單中,隨機到處畫圓圈
- (D) 在視窗表單中,隨機到處畫直線

17. 根據下列程式,請問程式中有幾筆資料的資料結構是 Student?

```
Public Class Form1
```
### Structure Student

Public id As Integer

Public name As String

Public mathGrade As Integer

Public englishGrade As Integer

End Structure

Dim std1, std2 As Student

Private Sub rdbChen\_CheckedChanged(ByVal sender As System.Object, ByVal e As

System.EventArgs) Handles rdbChen.CheckedChanged

If rdbChen.Checked Then

 $txtID.Text = std1.id$ 

txtName.Text = std1.name

txtMath.Text = std1.mathGrade

txtEnglish.Text = std1.englishGrade

End If

## End Sub

 Private Sub rdbChiang\_CheckedChanged(ByVal sender As System.Object, ByVal e As System.EventArgs) Handles rdbChiang.CheckedChanged

If rdbChiang.Checked Then

```
txtID.Text = std2.id
```
 $txtName.Text = std2.name$ 

txtMath.Text = std2.mathGrade

txtEnglish.Text = std2.englishGrade

### End If

第 5 頁, 共  $14$  頁

End Sub

 Private Sub Form1\_Load(ByVal sender As System.Object, ByVal e As System.EventArgs) Handles MyBase.Load

```
std1.id = 1 std1.name = "Chen H. A." 
 std1.mathGrade = 78 
 std1.englishGrade = 65 
std2.id = 2 std2.name = "Chiang S. Y." 
 std2.mathGrade = 89 
 std2.englishGrade = 77
```
End Sub

End Class

(A) 8

(B) 6

 $(C)$  4

(D) 2

```
18. 請問下列程式的功能為何?
```

```
Private Sub Button1_Click(ByVal sender As System.Object, ByVal e As System.EventArgs) 
Handles Button1.Click 
    Dim strItem As String 
    txtDir.Text = formatDir(txtDir.Text) 
    Try 
        ChDir(txtDir.Text) 
    Catch ex As Exception 
        MsgBox("Error : Directory doesn't exist !") 
    End Try 
    lstFiles.Items.Clear() 
   strItem = Dir("*, "") Do Until strItem = "" 
        lstFiles.Items.Add(strItem) 
       strItem = Dir() Loop
```

```
 lstDirs.Items.Clear() 
    strItem = Dir(txtDir.Text, vbDirectory) 
    Do While strItem <> "" 
        If (GetAttr(txtDir.Text & strItem) And vbDirectory) = vbDirectory 
       Then lstDirs.Items.Add(strItem) 
        End If 
       strItem = Dir() Loop 
End Sub
```

```
(A) 刪除目錄中的檔案和子目錄
```
- (B) 顯示目錄中的檔案和子目錄
- (C) 刪除舊檔案和舊目錄
- (D) 建立新檔案和新目錄

19. 根據下列程式,請問 Button2 的功能為何?

```
Public Class Form1
```
Private Sub Button1\_Click(ByVal sender As System.Object, ByVal e As

System.EventArgs) Handles Button1.Click

Dim pos As Integer

pos = SearchText(txtInput.Text, txtSearch.Text, 1)

If  $pos > 0$  Then

txtInput.SelectionStart = pos - 1

txtInput.SelectionLength = Len(txtSearch.Text)

txtInput.Focus()

End If

End Sub

Private Sub Button2\_Click(ByVal sender As System.Object, ByVal e As

System.EventArgs) Handles Button2.Click

```
 txtInput.Text = ReplaceText(txtInput.Text, txtInput.SelectedText, txtReplace.Text) 
 txtInput.SelectionStart = Len(txtInput.Text)
```
 $txtInput.SelectionLength = 0$ 

txtInput.Focus()

End Sub

```
End Class
```

```
(A) 在 txtInput.Text 中,搜尋 txtInput.SelectedText,用 txtReplace.Text 取代
```
- (B) 在 txtInput.Text 中,搜尋 txtInput.SelectedText,回存 txtInput.SelectionStart
- (C) 在 txtInput.Text 中,搜尋 txtInput.SelectedText,傳回 txtInput.SelectionStart
- (D) 在 txtInput.Text 中,搜尋 txtInput.SelectedText,傳回 txtInput.Text

20. 根據下列程式,請問 Button2 的功能為何?

Public Class Form1

```
 Private Sub Button1_Click(ByVal sender As System.Object, ByVal e As
```
System.EventArgs) Handles Button1.Click

Dim index As Integer

Dim name As String

index = ltbSource.SelectedIndex

If index  $\le$  -1 Then

name = ltbSource.Items(index)

clbTarget.Items.Add(name)

ltbSource.Items.Remove(name)

End If

End Sub

Private Sub Button2\_Click(ByVal sender As System.Object, ByVal e As

```
System.EventArgs) Handles Button2.Click
```
 Dim item As String Dim i As Integer For Each item In clbTarget.CheckedItems ltbSource.Items.Add(item) Next For i = clbTarget.Items.Count - 1 To 0 Step -1 If clbTarget.GetItemChecked(i) Then clbTarget.Items.RemoveAt(i) End If Next i End Sub Private Sub Form1\_Load(ByVal sender As Object, ByVal e As System.EventArgs)

Handles Me.Load

clbTarget.CheckOnClick = True

End Sub

End Class

- (A) 將在 clbTarget.Items 中,被點選的 item,移動到 ltbSource.Items 內
- (B) 將在 ltbSource.Items 中,被點選的 item,移動到 clbTarget.Items 內
- (C) 將在 clbTarget.Items 中,全部的 item,移動到 ltbSource.Items 內
- (D) 將在 ltbSource.Items 中,全部的 item,移動到 clbTarget.Items 內

21. 根據下列表格,請問 clbTarget 的位置在視窗表單中的何處?

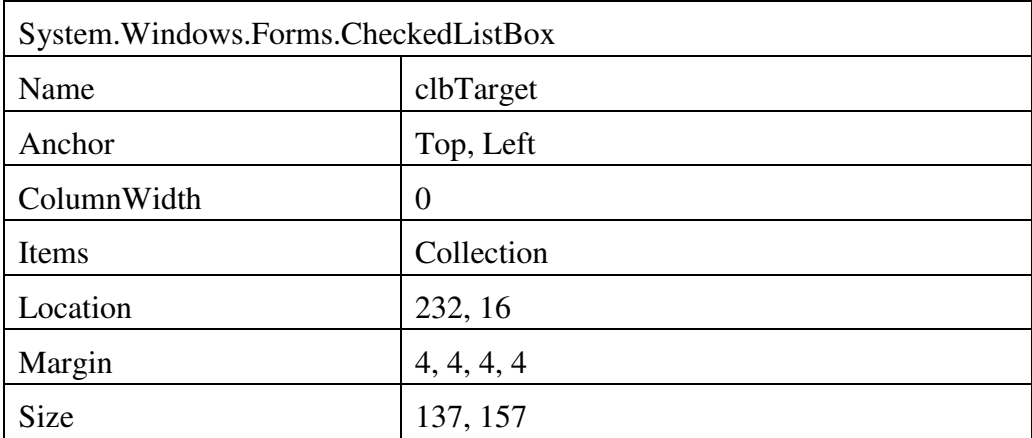

- (A) 右側
- (B) 左側
- (C) 上方
- (D) 下方
- 22. 根據下列表格,請問下列何者最適合用來描述 Items?

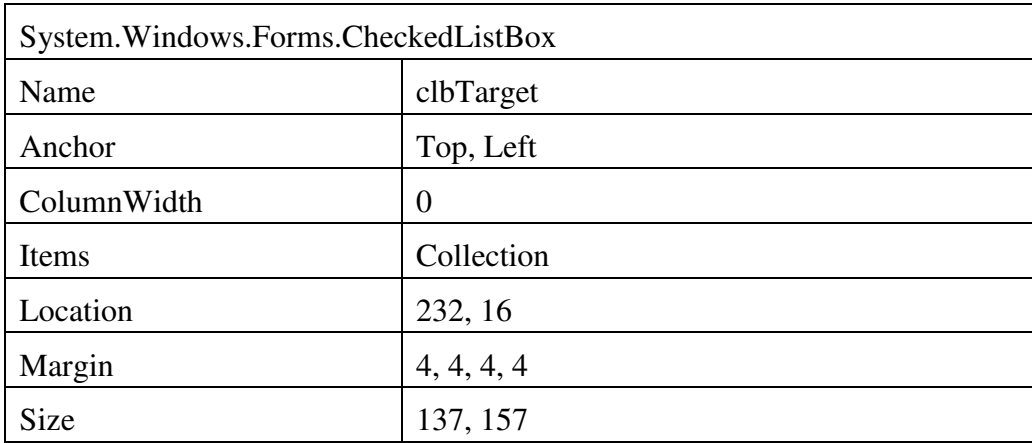

- (A) 方法
- (B) 集合物件
- (C) 屬性
- (D) 項目

23. 根據下列表格,請問該控制項顯示下列何者?

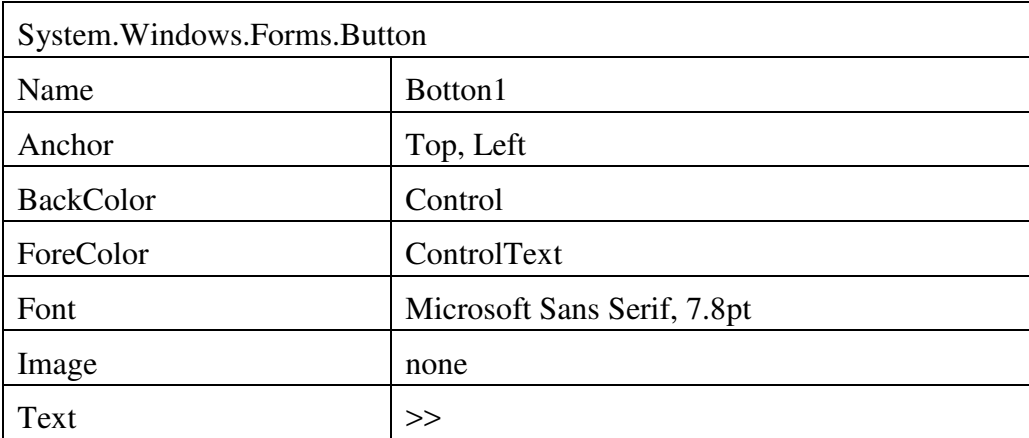

- (A) 按鈕
- (B) 字型
- $(C)$  >>
- (D) Button1
- 24. 根據下列表格,請問該控制項的顯示狀態為何?

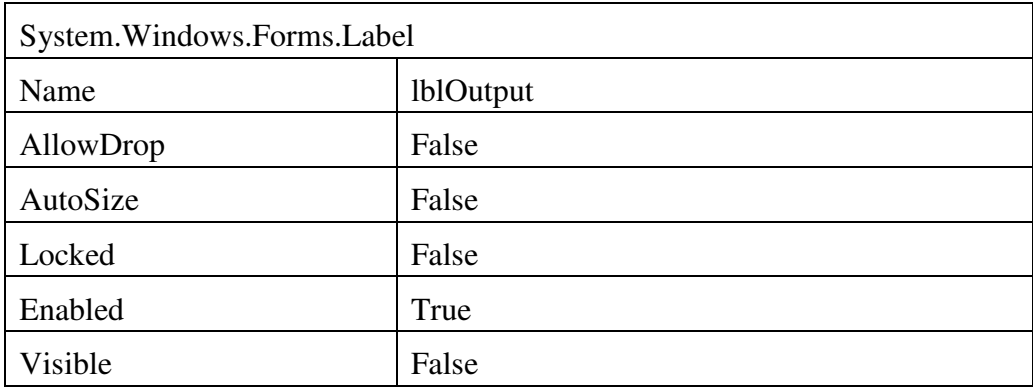

- (A) 反白
- (B) 加黑
- (C) 灰化
- (D) 隱藏

25. 根據下列表格,請問該控制項可以用來輸入下列何者?

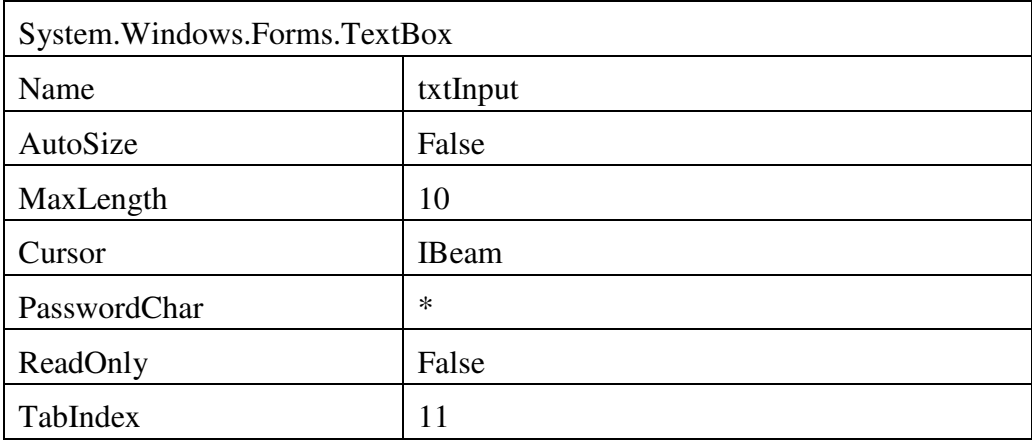

- (A) 帳號
- (B) 密碼
- (C) 數量
- (D) 金額

26. 根據下列表格,請問這些內容說明下列何者?

| [ <attribute list=""> ] [ access modifier ] [ Shadows ]</attribute> |                                                                         |
|---------------------------------------------------------------------|-------------------------------------------------------------------------|
| Enum enumeration name [As data type ]                               |                                                                         |
| member list                                                         |                                                                         |
| <b>End Enum</b>                                                     |                                                                         |
| attribute list                                                      | Optional. List of attributes that apply to this enumeration. You        |
|                                                                     | must enclose the <b>Attribute List</b> in angle brackets ("<" and ">"). |
| access modifier                                                     | Optional. Specifies what code can access this enumeration. Can be       |
|                                                                     | one of the following:                                                   |
|                                                                     | Public                                                                  |
|                                                                     | Protected                                                               |
|                                                                     | Friend                                                                  |
|                                                                     | Private                                                                 |
|                                                                     | You can specify Protected Friend to allow access from code within       |
|                                                                     | the enumeration's class, a derived class, or the same assembly.         |
| Shadows                                                             | Optional. Specifies that this enumeration redeclares and hides an       |
|                                                                     | identically named programming element, or set of overloaded             |
|                                                                     | elements, in a base class. You can specify <b>Shadows</b> only on the   |
|                                                                     | enumeration itself, not on any of its members.                          |

第11頁,共14頁

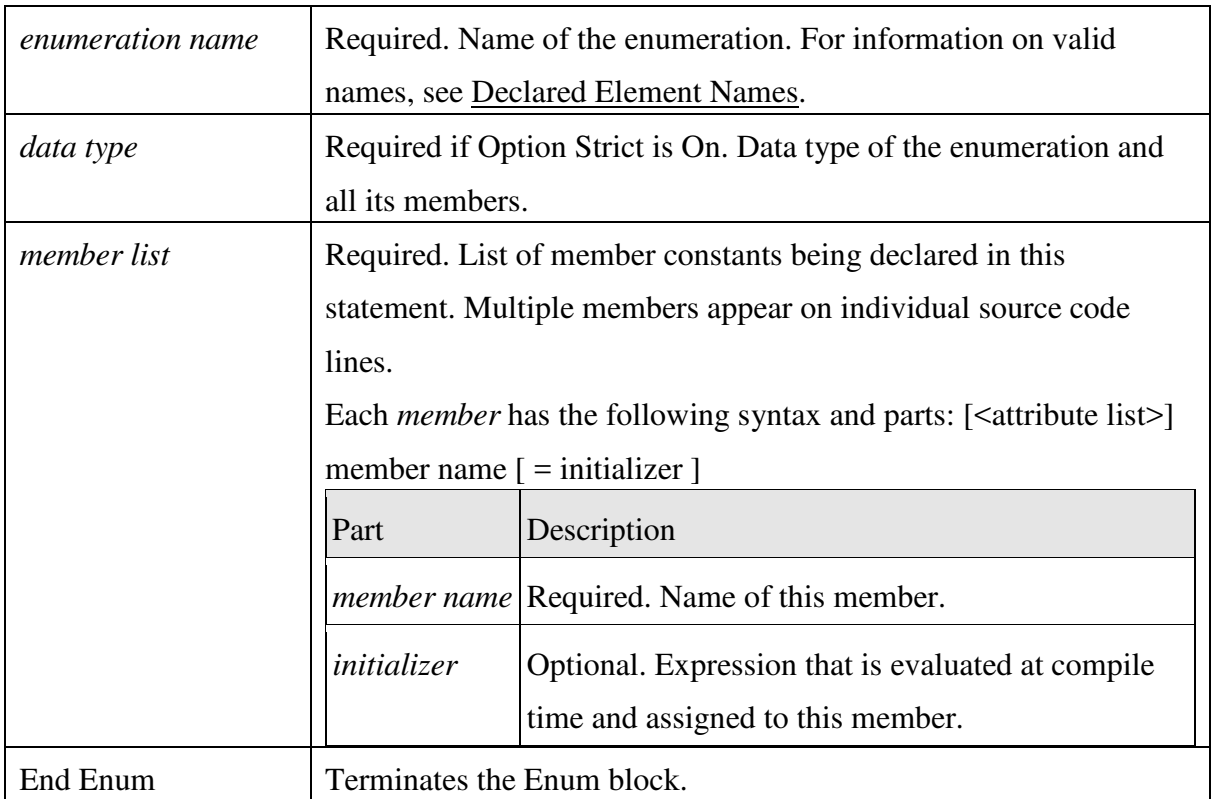

- (A) Enum 控制項的宣告方式
- (B) 列舉型別的宣告方式
- (C) 對成員清單的編號方式
- (D) 資料型別的宣告方式

## 27. 根據下列表格,請問 8\3 =

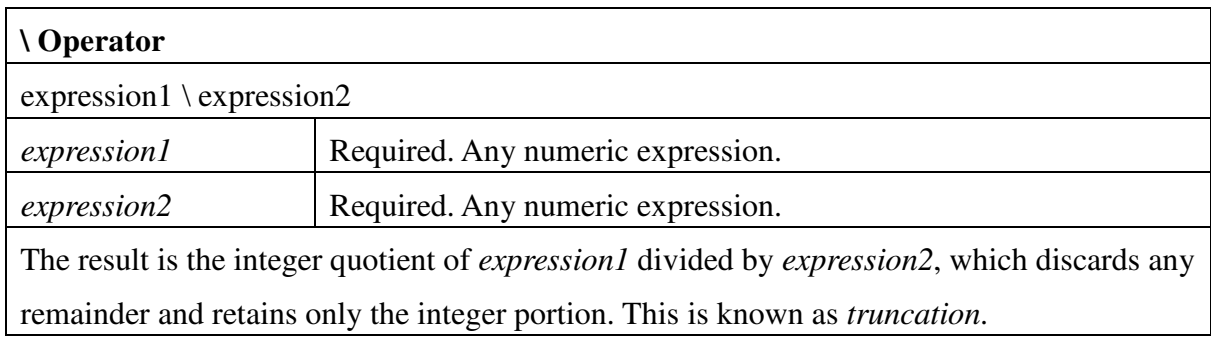

- (A) 0
- (B) 1
- (C) 2
- (D) 3

28. 根據下列程式,請問這個網站最少需有幾頁網頁?

<script runat="server">

Protected Sub Page\_Load(ByVal sender As Object, ByVal e As System.EventArgs)

If Not IsPostBack Then

Dim h, w As Double

Dim txt As TextBox

txt = PreviousPage.FindControl("txtWeight")

```
w = CDbl(txt.Text)
```
txt = PreviousPage.FindControl("txtHeight")

```
h = CDbl(txt.Text)
```

```
lblOutput.Text = "BMI:" \& (w / h / h)
```
End If

End Sub

</script>

- (A) 5
- (B) 4
- (C) 3
- (D) 2

29. 如果要讓 Button 顯示圖片,請問應該設定下列何者?

- (A) Image
- (B) Show
- (C) Draw
- (D) Paint

30. 根據下列表格,請問下列何者最符合 InputBox 的功能或用途?

[HostProtectionAttribute(SecurityAction.LinkDemand, Resources = HostProtectionResource.UI)] public static string InputBox( string Prompt, string Title, string DefaultResponse, int XPos, int YPos )

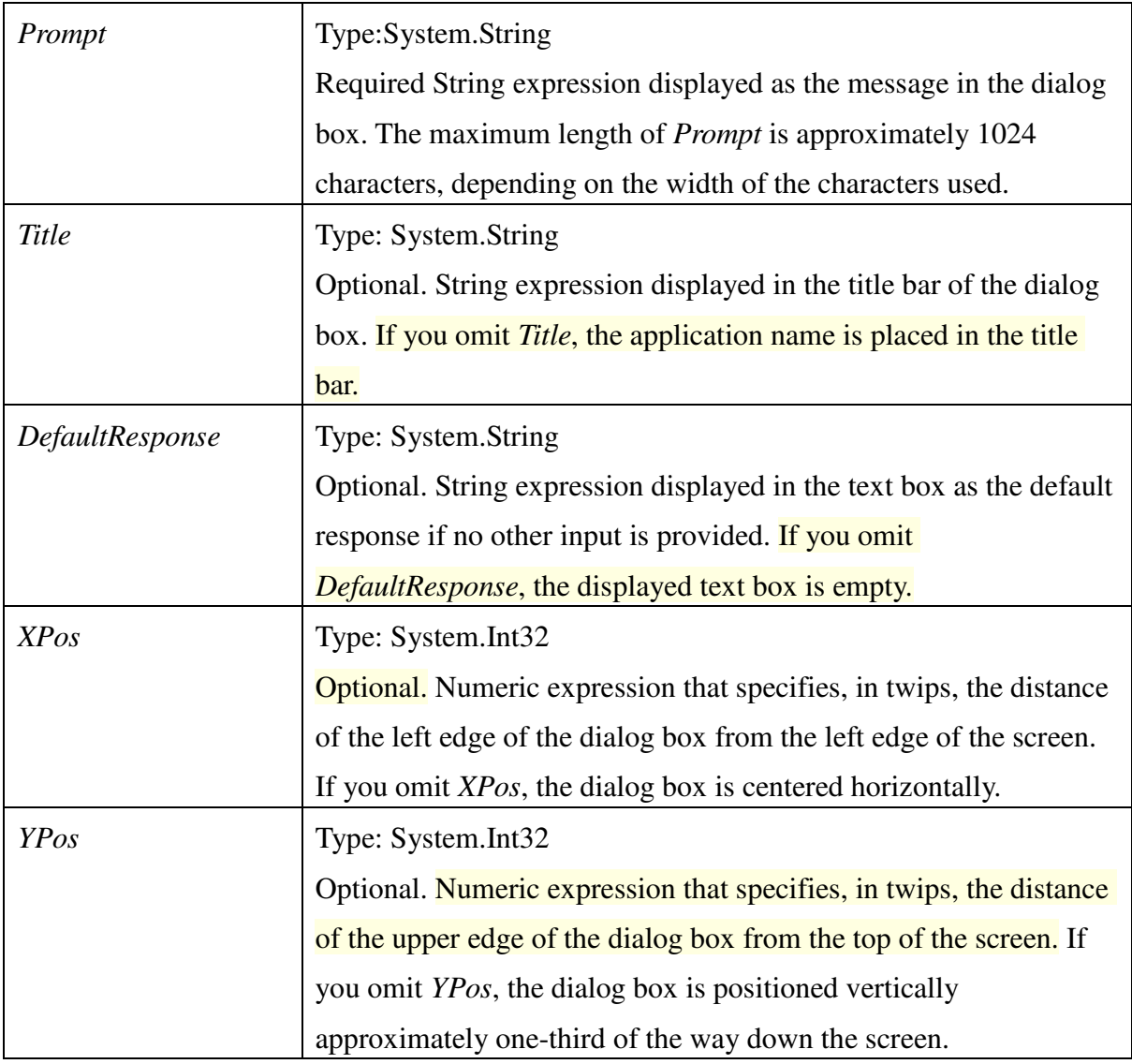

- (A) 和文字方塊類似
- (B) 和標籤類似
- (C) 可以傳回使用者點選的按鈕
- (D) 可以傳回使用者輸入的訊息

## 第三部分:問答題(第一題 **10** 分,第二題 **15** 分,共 **25** 分)

一、試畫運算式 A+(B-E\*(D+C))之二元樹,並轉成前序式(prefix expression)。

二、以英文寫出下列的全名,並說明之 DSP, SQL, XML, CCD